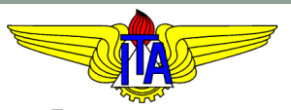

# **INSTITUTO TECNOLÓGICO DE AERONÁUTICA** CURSO DE ENGENHARIA MECÂNICA-AERONÁUTICA

#### MPS-43: SISTEMAS DE CONTROLE

X. MÉTODOS DE ESPAÇO DE ESTADOS

Prof. Davi Antônio dos Santos (davists @ita.br) Departamento de Mecatrônica [http://www.professordavisantos.com](http://www.professordavisantos.com/)

> Outubro/2019 São José dos Campos

# **Sumário**

- X. MÉTODOS DE ESPAÇO DE ESTADOS
	- X.1. Modelo em Espaço de Estados X.2. Solução de Equações de Estado LIT X.3. Resultados Úteis da Álgebra de Matrizes X.4. Realizações no Espaço de Estados X.5. Controlabilidade
	- X.6. Observabilidade

### X.1.1. Definições

#### **Vetor Variável de Estado:**

Seja um sistema dinâmico com entrada  $u(t) \in \mathbb{R}^r$  e saída  $y(t) \in \mathbb{R}^m$ , em que  $t > 0$  é um instante de tempo contínuo:

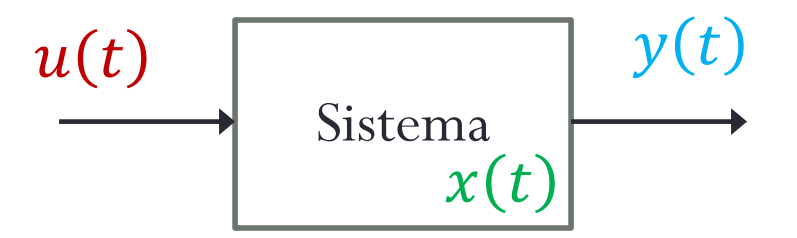

O vetor variável de estado  $x(t) \in \mathbb{R}^n$  é tal que o seu conhecimento no instante  $t_0$ ,  $x(t_0)$ , juntamente com o conhecimento da entrada  $u(t)$  em t ∈ [t<sub>0</sub>, t], descreve completamente o comportamento dinâmico do sistema em qualquer instante  $\bar{t} > t_0$ .

#### **Variáveis de Estado:**

São os componentes  $x_1, x_2,..., x_n$  do vetor variável de estado:

$$
\mathbf{x} \triangleq [\mathbf{x}_1 \quad \mathbf{x}_2 \quad \dots \quad \mathbf{x}_n]^\mathrm{T}
$$

#### **Estado:**

O estado de um sistema num instante  $\bar{t}$  qualquer é o valor do vetor variável de estado nesse instante,  $x(\bar{t})$ .

#### **Espaço de Estados:**

É o espaço Euclidiano  $\mathbb{R}^n,$  cujos elementos são possíveis estados do sistema.

#### **Modelo em Espaço de Estados:**

Não Linear e Variante no Tempo:

É composto de uma equação de estado, que compreende  $n$  equações diferenciais de primeira ordem:

$$
\dot{x}(t) = f(x(t), u(t), t) \tag{1}
$$

e de uma equação de saída, formada por  $m$  equações algébricas:

$$
y(t) = g(x(t), u(t), t)
$$
 (2)

onde  $x(t) \in \mathbb{R}^n, u(t) \in \mathbb{R}^r, y(t) \in \mathbb{R}^m, f: \mathbb{R}^n \times \mathbb{R}^r \times \mathbb{R} \to \mathbb{R}^n$  e  $g: \mathbb{R}^n \times \mathbb{R}^r \times \mathbb{R} \to \mathbb{R}^m$ .

#### Linear e Variante no Tempo:

Considerando que as funções  $f \in g$  em (1)-(2) sejam lineares em  $x(t)$  e  $u(t)$ , aquele modelo pode ser reescrito como:

$$
\dot{x}(t) = A(t)x(t) + B(t)u(t) \tag{3}
$$

$$
y(t) = C(t)x(t) + D(t)u(t)
$$
 (4)

em que  $A(t) \in \mathbb{R}^{n \times n}$  é a matriz de estado,  $B(t) \in \mathbb{R}^{n \times r}$  é a matriz  $\det\text{curl}$  de entrada,  $C(t)\in\mathbb{R}^{m\times n}$  é a matriz de saída,  $D(t)\in\mathbb{R}^{m\times r}$  é a matriz de transmissão direta.

#### Linear e Invariante no Tempo:

Considerando que as matrizes  $A(t)$ ,  $B(t)$ ,  $C(t)$  e  $D(t)$  em (3)-(4) sejam constantes, aquele modelo pode ser reescrito como:

$$
\dot{x} = Ax + Bu \tag{5}
$$

$$
y = Cx + Du \tag{6}
$$

OBS: A notação de tempo nas variáveis  $x, y$  e  $u$  foi e será daqui em diante omitida por simplicidade.

As equações (5)-(6) podem ser reescritas componente a componente:

$$
\begin{bmatrix} \dot{x}_1 \\ \vdots \\ \dot{x}_n \end{bmatrix} = \begin{bmatrix} a_{11} & \cdots & a_{1n} \\ \vdots & \ddots & \vdots \\ a_{n1} & \cdots & a_{nn} \end{bmatrix} \begin{bmatrix} x_1 \\ \vdots \\ x_n \end{bmatrix} + \begin{bmatrix} b_{11} & \cdots & b_{1r} \\ \vdots & \ddots & \vdots \\ b_{n1} & \cdots & a_{nr} \end{bmatrix} \begin{bmatrix} u_1 \\ \vdots \\ u_r \end{bmatrix}
$$

$$
\stackrel{\triangle}{=} \begin{bmatrix} y_1 \\ \vdots \\ y_m \end{bmatrix} = \begin{bmatrix} c_{11} & \cdots & c_{1n} \\ \vdots & \ddots & \vdots \\ c_{m1} & \cdots & c_{mn} \end{bmatrix} \begin{bmatrix} x_1 \\ \vdots \\ x_n \end{bmatrix} + \begin{bmatrix} d_{11} & \cdots & d_{1r} \\ \vdots & \ddots & \vdots \\ d_{n1} & \cdots & d_{nr} \end{bmatrix} \begin{bmatrix} u_1 \\ \vdots \\ u_r \end{bmatrix}
$$

$$
\stackrel{\triangle}{=} y
$$

$$
\stackrel{\triangle}{=} C
$$

$$
\stackrel{\triangle}{=} C
$$

$$
\stackrel{\triangle}{=} x
$$

$$
\stackrel{\triangle}{=} D
$$

$$
\stackrel{\triangle}{=} u
$$

### X.1.2. Linearização

**...**

Seja o modelo em espaço de estados, não linear:

 $\dot{x}(t) = f(x(t), u(t), t)$  $y(t) = g(x(t), u(t), t)$ 

O correspondente modelo linearizado pelo método da série de Taylor, em torno da referência  $x(t) = \bar{x}(t)$ , é dado por

> $\delta \dot{x} = \nabla_{x} f(\bar{x}, \bar{u}) \delta x + \nabla_{y} f(\bar{x}, \bar{u}) \delta u$  $\delta y = \nabla_{x} g(\bar{x}, \bar{u}) \delta x + \nabla_{y} g(\bar{x}, \bar{u}) \delta u$

onde  $\delta x \triangleq x - \overline{x}, \delta y \triangleq y - \overline{y}, \delta u \triangleq u - \overline{u}, \overline{y} = g(\overline{x}, \overline{u}, t), \overline{u} \in$ tal que  $0 = f(\bar{x}, \bar{u}, t)$  e as matrizes Jacobianas são dadas por:

$$
\nabla_{x} f(\bar{x}, \bar{u}) \triangleq \begin{bmatrix}\n\frac{\partial f_{1}}{\partial x_{1}}(\bar{x}, \bar{u}) & \cdots & \frac{\partial f_{1}}{\partial x_{n}}(\bar{x}, \bar{u}) \\
\vdots & \ddots & \vdots \\
\frac{\partial f_{n}}{\partial x_{1}}(\bar{x}, \bar{u}) & \cdots & \frac{\partial f_{n}}{\partial x_{n}}(\bar{x}, \bar{u})\n\end{bmatrix}\n\qquad\n\nabla_{u} f(\bar{x}, \bar{u}) \triangleq \begin{bmatrix}\n\frac{\partial f_{1}}{\partial u_{1}}(\bar{x}, \bar{u}) & \cdots & \frac{\partial f_{1}}{\partial u_{r}}(\bar{x}, \bar{u}) \\
\vdots & \ddots & \vdots \\
\frac{\partial f_{n}}{\partial u_{1}}(\bar{x}, \bar{u}) & \cdots & \frac{\partial f_{n}}{\partial u_{r}}(\bar{x}, \bar{u})\n\end{bmatrix}\n\qquad\n\nabla_{u} f(\bar{x}, \bar{u}) \triangleq \begin{bmatrix}\n\frac{\partial f_{1}}{\partial u_{1}}(\bar{x}, \bar{u}) & \cdots & \frac{\partial f_{1}}{\partial u_{r}}(\bar{x}, \bar{u}) \\
\vdots & \ddots & \vdots \\
\frac{\partial g_{1}}{\partial x_{1}}(\bar{x}, \bar{u}) & \cdots & \frac{\partial g_{1}}{\partial x_{n}}(\bar{x}, \bar{u})\n\end{bmatrix}\n\qquad\n\nabla_{u} g(\bar{x}, \bar{u}) \triangleq \begin{bmatrix}\n\frac{\partial g_{1}}{\partial u_{1}}(\bar{x}, \bar{u}) & \cdots & \frac{\partial g_{1}}{\partial u_{r}}(\bar{x}, \bar{u}) \\
\vdots & \ddots & \vdots \\
\frac{\partial g_{m}}{\partial u_{1}}(\bar{x}, \bar{u}) & \cdots & \frac{\partial g_{m}}{\partial u_{r}}(\bar{x}, \bar{u})\n\end{bmatrix}
$$

X.1.3. Exemplos de Modelagem

**Levitador Magnético:**

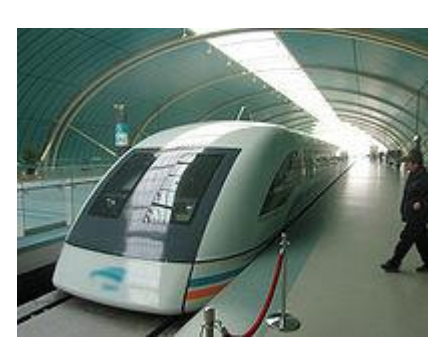

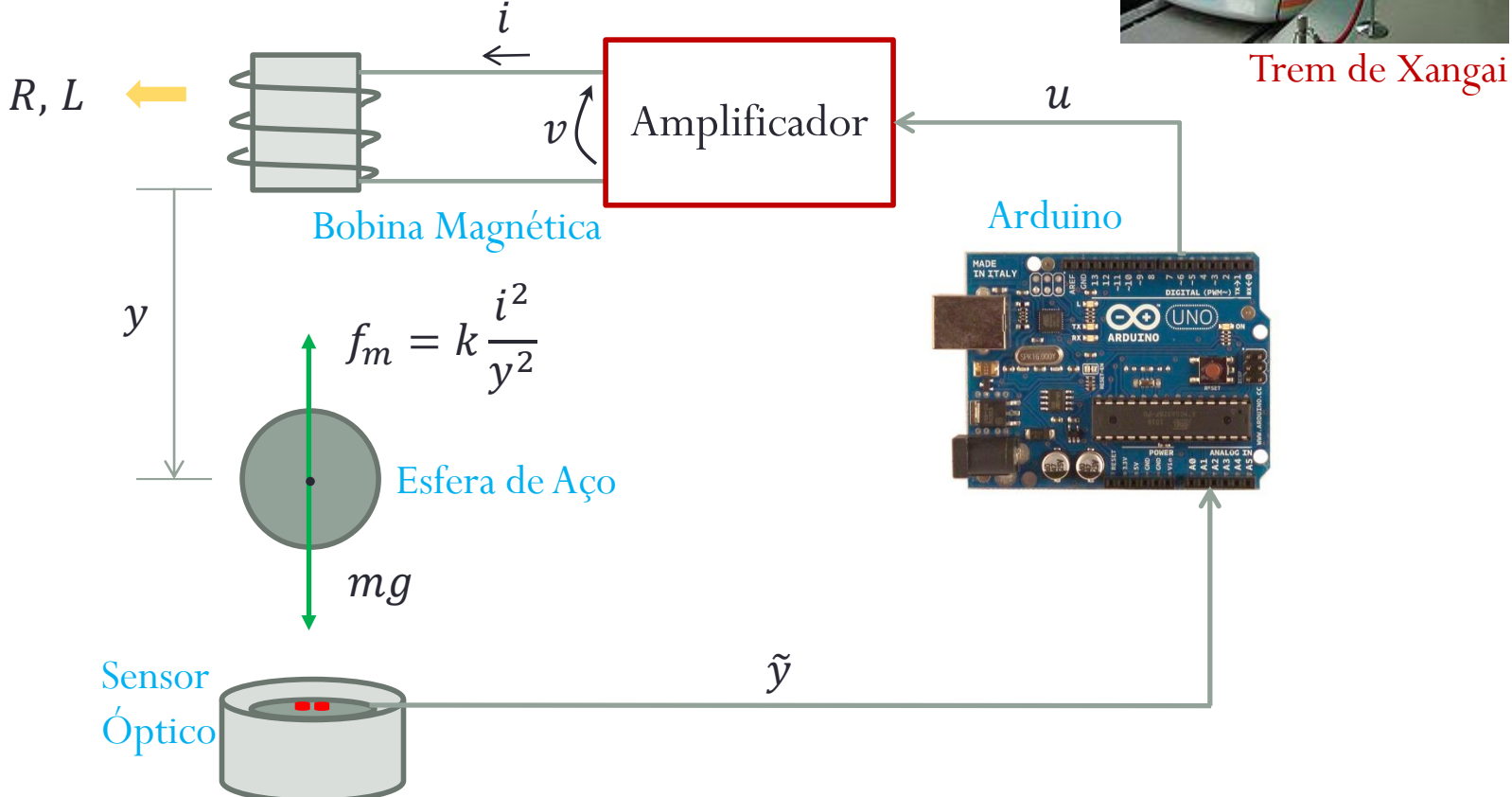

#### **Satélite Rígido – Movimento de Atitude:**

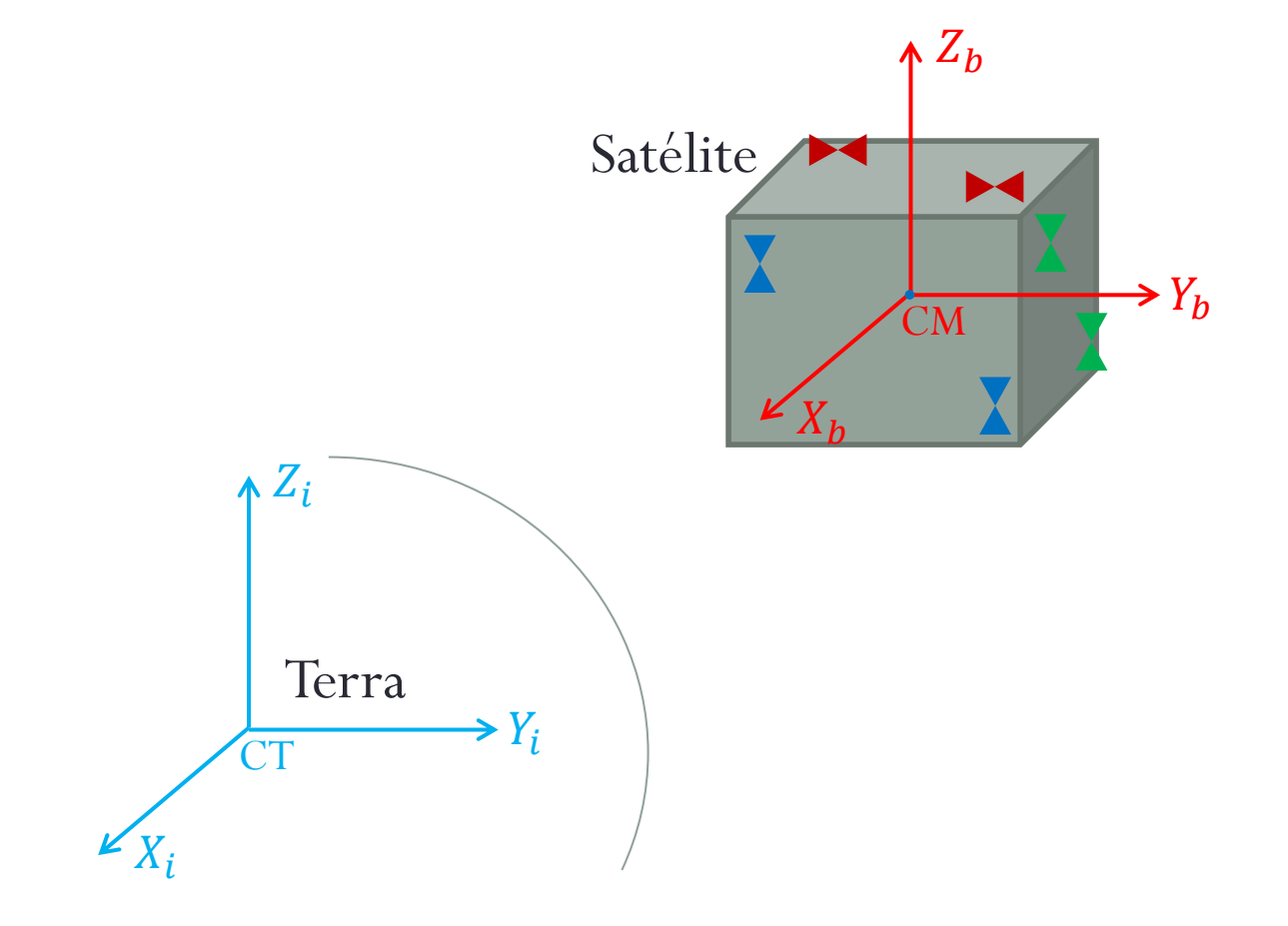

# X.2.1. Equação Homogênea

Seja a equação de estado homogênea  $(u = 0)$  de um sistema LIT:

$$
\dot{x} = Ax \tag{7}
$$

onde  $x \in \mathbb{R}^n$  e  $A \in \mathbb{R}^{n \times n}$ .

#### **Enfoque Clássico:**

Suponha uma solução para (7) em forma de série infinita de potências de  $t$ :

$$
x(t) = b_0 + b_1 t + b_2 t^2 + \dots + b_k t^k + \dots
$$
 (8)

Substituindo (8) em (7), vem:

$$
b_1 + 2b_2t + 3b_3t^2 + 4b_kt^3 + \dots + kb_kt^{k-1} + \dots
$$
  
=  $Ab_0 + Ab_1t + Ab_2t^2 + \dots + Ab_kt^k + \dots$  (9)

Igualando os coeficientes de mesma potência em  $t$  de ambos os lados de  $(9)$ , obtemos:

$$
b_1 = Ab_0
$$
  
\n
$$
b_2 = \frac{1}{2}Ab_1 = \frac{1}{2}A^2b_0
$$
  
\n
$$
b_3 = \frac{1}{3}Ab_2 = \frac{1}{3 \times 2}A^3b_0
$$
  
\n
$$
\vdots
$$
  
\n
$$
b_k = \frac{1}{k!}A^k b_0
$$
  
\n(10)  
\n(10)

Adicionalmente, substituindo  $t = 0$  em  $(8)$ , obtemos:

$$
b_0 = x(0) \tag{11}
$$

Usando (10) e (11), podemos reescrever a solução  $x(t)$  em (8) como:

$$
x(t) = x(0) + Ax(0)t + \frac{1}{2!}A^2x(0)t^2 + \dots + \frac{1}{k!}A^kx(0)t^k + \dots
$$

$$
x(t) = \left(I + At + \frac{1}{2!}(At)^2 + \dots + \frac{1}{k!}(At)^k + \dots\right)x(0)
$$

$$
\stackrel{\triangle}{=} e^{At}
$$

$$
x(t) = e^{At} x(0) \tag{12}
$$

#### **Matriz de Transição de Estado:**

É definida por

$$
\Phi(t) \triangleq e^{At} \tag{13}
$$

e tem as seguintes propriedades:

1. 
$$
\Phi(0) = I
$$
  
\n2.  $\Phi^{-1}(t) = \Phi(-t)$   
\n3.  $\Phi(t_1 + t_2) = \Phi(t_1)\Phi(t_2)$   
\n4.  $\Phi(t_1)\Phi(t_2) = \Phi(t_2)\Phi(t_1)$   
\n5.  $\Phi^{n}(t) = \Phi(nt)$   
\n6.  $\Phi(t_2 - t_0) = \Phi(t_2 - t_1)\Phi(t_1 - t_0)$ 

#### **Enfoque da Transformada de Laplace:**

Aplicando a TL em (7), obtemos:

 $sX(s) - x(0) = AX(s)$  $(sI - A)X(s) = x(0)$  $X(s) = (sI - A)^{-1}x(0)$ 

Logo, a solução  $x(t)$  fica:

$$
x(t) = \mathcal{L}^{-1}\{(sI - A)^{-1}\}x(0) \tag{14}
$$

De (12), (13) e (14), constata-se que a matriz de transição de estado é também dada por:

$$
\Phi(t) = \mathcal{L}^{-1}\{(sI - A)^{-1}\}\tag{15}
$$

# **X.2. Solução de Equações de Estado LIT** X.2.2. Equação Não Homogênea Seja a equação de estado não homogênea de um sistema LIT:

 $\dot{x} = Ax + Bu$ (16)

onde  $x \in \mathbb{R}^n, u \in \mathbb{R}^r, A \in \mathbb{R}^{n \times n}$  e  $B \in \mathbb{R}^{n \times r}$ .

#### **Enfoque Clássico:**

De  $(16)$ ,

$$
\dot{x}(t) - Ax(t) = Bu(t) \tag{17}
$$

Multiplicando (17) à esquerda por  $e^{-At}$ , vem:

$$
e^{-At}(\dot{x}(t) - Ax(t)) = e^{-At}Bu(t)
$$
 (18)

Notamos, no entanto, que

$$
\frac{d}{dt}[e^{-At}x(t)] = e^{-At}\dot{x}(t) - Ae^{-At}x(t)
$$

que, por vez, corresponde ao primeiro termo de (18). Pode-se, então, reescrever (18) na forma

$$
\frac{d}{dt}\left[e^{-At}x(t)\right] = e^{-At}Bu(t) \tag{19}
$$

Integrando (19) de  $t_0$  a  $t$ , obtemos:

$$
e^{-At}x(t) - e^{-At_0}x(t_0) = \int_{t_0}^t e^{-A\tau}Bu(\tau)d\tau
$$

ou

$$
x(t) = e^{A(t-t_0)}x(t_0) + \int_{t_0}^t e^{A(t-\tau)}Bu(\tau)d\tau \qquad (20)
$$

# **X.2. Solução de Equações de Estado LIT Enfoque da Transformada de Laplace:**

Aplicando a TL em (16), vem:

$$
sX(s) - x(0) = AX(s) + BU(s)
$$
  
(sI – A)X(s) = x(0) + BU(s) (21)

Multiplicando (21) à esquerda por  $(sI - A)^{-1}$ , temos:

$$
X(s) = (sI - A)^{-1}x(0) + (sI - A)^{-1}BU(s) \quad (22)
$$

Por fim, aplicando a TL inversa em (22), obtemos:

$$
x(t) = e^{At}x(0) + \int_0^t e^{A(t-\tau)}Bu(\tau)d\tau
$$
 (23)

X.3.1. Autovetores, Autovalores e Equação Característica

#### **Autovetores e Autovalores:**

Um autovetor  $v \in \mathbb{R}^n$  de uma matriz  $A \in \mathbb{R}^{n \times n}$  é um vetor não nulo que quando pré-multiplicado por A, resulta num vetor paralelo a  $\nu$ , *i.e.*,

$$
Av = \lambda v \tag{24}
$$

onde  $\lambda \in \mathbb{R}$  é o autovalor de  $A$  correspondente a  $\nu$ .

**Equação Característica:**

Da equação (24), vem

$$
\lambda v - Av = 0
$$
  

$$
(\lambda I - A)v = 0
$$
 (25)

Para  $v \neq 0$ , a equação (25) se verifica se e somente se

$$
\det(\lambda I - A) = 0 \tag{26}
$$

Essa última equação (polinômial) de grau  $n$  na variável em  $\lambda$  é a chamada equação característica de  $A$ .

X.3.2. Relação entre Modelo em Espaço de Estados e FT

Seja um sistema LIT modelado pelo seguinte modelo em espaço de estados:

$$
\dot{x} = Ax + Bu \tag{27}
$$

$$
y = Cx + Du \tag{28}
$$

Considerando condições iniciais nulas,  $x(0) = 0$ , e tomando a TL de (27) e (28), obtemos:

$$
sX(s) = AX(s) + BU(s)
$$
\n
$$
Y(s) = CX(s) + DU(s)
$$
\n(29)

Isolando  $X(s)$  em (29) e substituindo-o em (30), obtemos:

$$
Y(s) = (C(sI - A)^{-1}B + D)U(s)
$$

donde se identifica a função de transferência do sistema como sendo

$$
G(s) = C(sI - A)^{-1}B + D
$$

ou ainda

$$
G(s) = \frac{C \text{Adj}(sI - A)B + \det(sI - A)D}{\det(sI - A)}
$$
(31)

Por inspeção de  $(31)$ , obtemos a equação característica de  $G(s)$ :

$$
\det(sI - A) = 0 \tag{32}
$$

cuja solução, sabemos, são os polos de  $G(s)$ .

Comparando (32) e (26), concluímos que

Os polos de um sistema LIT correspondem aos autovalores de sua matriz de estado  $A$ .

### X.3.3. Teorema de Cayley-Hamilton

#### **Teorema de Cayley-Hamilton:**

Estabece que uma matriz  $A \in \mathbb{R}^{n \times n}$  satisfaz a sua própria equação característica. Matematicamente, seja o polinômio característico de A:

$$
\Delta(\lambda) \triangleq \det(\lambda I - A) = \lambda^{n} + a_{n-1}\lambda^{n-1} + \dots + a_1\lambda + a_0.
$$

O teorema estabelece que

 $\Delta(A) \triangleq A^n + a_{n-1}A^{n-1} + \dots + a_1A + a_0I = 0$ 

*Prova: vide livro* (OGATA, 1993)*.*

#### **Teorema Sobre Polinômio de Matriz:**

Seja uma matriz  $A \in \mathbb{R}^{n \times n}$  e um polinômio qualquer dessa matriz,  $p(A)$ , de grau  $n + i$ ,  $i \in \mathbb{Z}_+$ :

$$
p(A) = \beta_{n+i}A^{n+i} + \beta_{n+i-1}A^{n+i-1} + \dots + \beta_1A + \beta_0I
$$

Usando o Teorema de Cayley-Hamilton, pode-se provar que o polinômio  $p(A)$  pode ser reescrito como

$$
p(A) = \alpha_{n-1}A^{n-1} + \alpha_{n-2}A^{n-2} + \dots + \alpha_1A + \alpha_0I \quad (33)
$$

*Prova: vide livro* (OGATA, 1993)*.*

# X.3.4. Diagonalização

Seja  $A \in \mathbb{R}^{n \times n}$  uma matriz real em que a soma das multiplicidades geométricas de seus autovalores seja igual a  $n$ . Nesse caso, sabe-se que é possível reescrever  $A$  na forma:

$$
A = T\Lambda T^{-1} \tag{34}
$$

onde

 $T \triangleq \begin{bmatrix} \nu_1 & \ldots & \nu_n \end{bmatrix} \quad \text{(Autovetores de }A)$  $\Lambda \triangleq$  $\lambda_1$  0 0 0 ⋱ 0  $0 \quad 0 \quad \lambda_n$  $(Autovalores de  $A)$$ 

Dizemos então que  $A$  é diagonalizável.

# **X.3. Resultados Úteis da Álgebra de Matrizes** X.3.5. Cálculo de Exponencial Matricial

Essa seção dedica-se ao cálculo da exponencial matricial:

$$
e^{At} \triangleq I + At + \frac{1}{2!} (At)^2 + \dots + \frac{1}{k!} (At)^k + \dots
$$
 (35)

#### **Método 1 (Transformada Inversa de Laplace):**

Da equação (15), sabe-se que a exponencial matricial  $e^{At}$  pode ser calculada pela seguinte transformada inversa de Laplace:

$$
e^{At} = \mathcal{L}^{-1}\{(sI - A)^{-1}\}\tag{36}
$$

#### **Método 2 (Diagonalização):**

Seja  $A \in \mathbb{R}^{n \times n}$  uma matriz real diagonalizável. Neste caso, pode-se calcular a exponencial matricial por:

$$
e^{At} = Te^{\Lambda t}T^{-1} \tag{37}
$$

onde

```
T \triangleq [v_1 \quad ... \quad v_n] (Autovetores de A)
\Lambda \triangleq\lambda_1 0 0
          0 ⋱ 0
          0 \quad 0 \quad \lambda_n(Autovalores de <math>A)
```
# **X.3. Resultados Úteis da Álgebra de Matrizes Método 3 (Interpolação de Sylvester):**

Seja  $A \in \mathbb{R}^{n \times n}$  uma matriz real com autovalores distintos  $\lambda_1, \lambda_2, ..., \lambda_n$ . Da equação (33), sabemos que a exponencial matricial  $e^{At}$  pode ser escrita na forma:

$$
e^{At} = \alpha_{n-1}(t)A^{n-1} + \alpha_{n-2}(t)A^{n-2} + \dots + \alpha_1(t)A + \alpha_0(t)I \quad (38)
$$

Pode-se mostrar que, neste caso (autovalores distintos),

$$
e^{\lambda_i t} = \alpha_{n-1}(t)\lambda_i^{n-1} + \alpha_{n-2}(t)\lambda_i^{n-2} + \dots + \alpha_1(t)\lambda_i + \alpha_0(t)
$$
 (39)

para  $i = 1, 2, ..., n$ .

Portanto,

pode-se calcular os coeficientes  $\alpha_i,$  para  $i=1,2,...$  ,  $n,$  através das  $n$ equações algébricas em (39) e, em seguida, calcular  $e^{At}$  usando a equação (38).

Este método pode ser estendido para o caso em que  $A$  contém autovalores com multiplicidades algébricas maiores do que 1. Vide Seção 11.5 do livro (OGATA, 1993).

### X.3.6. Mudança de Coordenadas

Seja um sistema LIT modelado por:

$$
\dot{x} = Ax + Bu \tag{40}
$$
\n
$$
y = Cx + Du \tag{41}
$$

Considere a seguinte mudança de coordenadas do vetor variável de estado:

$$
x = Pz \tag{42}
$$

onde  $P \in \mathbb{R}^{n \times n}$  é a matriz de transformação não singular e  $z \in \mathbb{R}^n$  é o vetor variável de estado no novo sistema de coordenadas.

O modelo em espaço de estados no novo sistema de coordenadas é obtido substituindo (42) em (40)-(41):

$$
P\dot{z} = APz + Bu
$$
\n
$$
y = CPz + Du
$$
\n(43)\n(44)

ou

$$
\dot{z} = P^{-1}APz + P^{-1}Bu \tag{45}
$$

$$
y = CPz + Du \tag{46}
$$

Essa operação é frequentemente chamada de transformação de similardade*.*

#### **Invariância de Propriedades:**

A equação característica do sistema transformado é dada por:

#### $\det(\lambda I - P^{-1}AP) = 0$  $\det(P^{-1}) \det(\lambda I - A) \det(P) = 0$ (47)

Como P é não singular,  $\det(P) \neq 0$  e  $\det(P^{-1}) \neq 0$ . Logo, a equação (47) implica em

$$
\det(\lambda I - A) = 0 \tag{48}
$$

Portanto, como as equações características de  $A$  e  $P^{-1}AP$  são iguais, pode-se afirmar que os seus autovalores e autovetores também são iguais.

Por outro lado, usando (31), a FT do sistema transformado pode ser escrita como:

$$
G_Z(s) = CP(sI - P^{-1}AP)^{-1}P^{-1}B + D
$$
  
\n
$$
G_Z(s) = CP[P^{-1}(sI - A)P]^{-1}P^{-1}B + D
$$
  
\n
$$
G_Z(s) = CPP^{-1}[(sI - A)]^{-1}PP^{-1}B + D
$$

 $G_Z(s) = C[(sI - A)]^{-1}B + D = G(s$ 

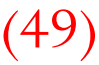

# **X.4. Realizações no Espaço de Estados Definição:**

Seja um sistema SISO LIT modelado por:

$$
G(s) = \frac{s^{m} + b_{m-1}s^{m-1} + \dots + b_{1}s + b_{0}}{s^{n} + a_{n-1}s^{n-1} + \dots + a_{1}s + a_{0}}
$$
(50)

Uma realização  $(A, B, C, D)$  de  $G(s)$  consiste nas matrizes que parametrizam uma representação em espaço de estados que descreve as mesmas dinâmicas que  $G(s)$ .

#### **Comentários:**

- 1. Considera-se aqui que  $G(s)$  seja estritamente própria  $(m < n)$ , o que implica em  $D = 0$ ;
- 2. Há infinitas possibilidades de realização de uma mesma FT  $G(s)$  (pois a partir de uma, posso obter infinitas outras por transformação de similaridade; vide Seção X.3.6)

#### X.4.1. Forma Canônica Controlável

Seja a representação de  $G(s)$  em (50) no seguinte diagrama de blocos:

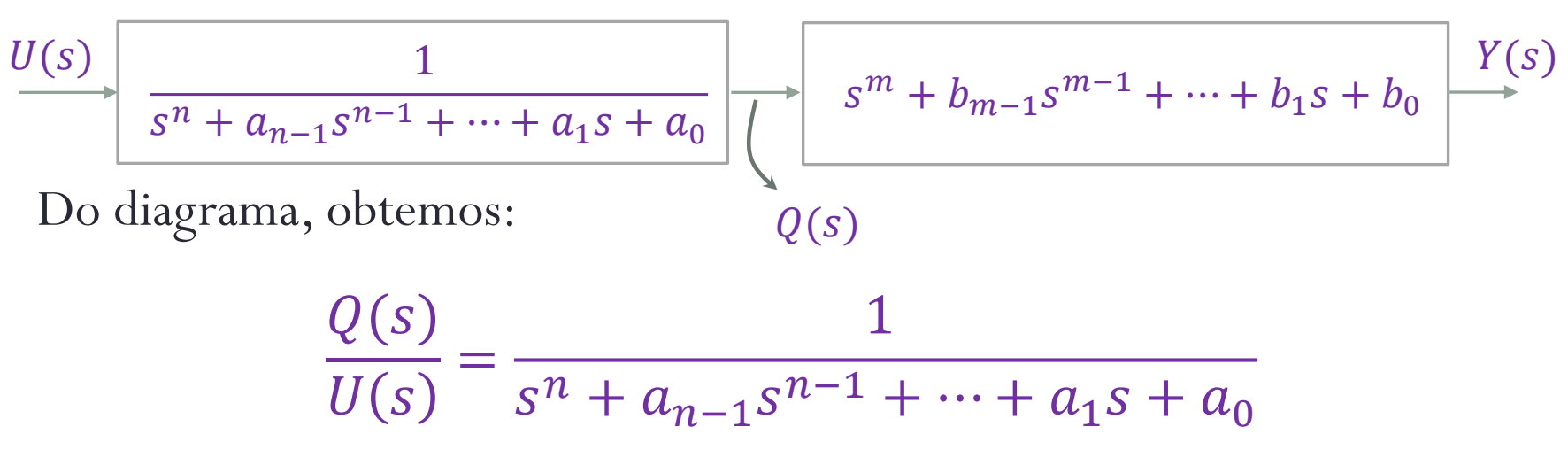

que, no domínio do tempo, corresponde a

$$
q^{(n)} + a_{n-1}q^{(n-1)} + \dots + a_1\dot{q} + a_0q = u \tag{51}
$$

Definindo as variáveis de estado

$$
x_1 \triangleq q
$$
  

$$
x_2 \triangleq \dot{q}
$$
  

$$
\vdots
$$
  

$$
x_n \triangleq q^{(n-1)},
$$

obtêm-se de (51) as seguintes equações de estado:

$$
\dot{x}_1 = x_2
$$
  
\n
$$
\dot{x}_2 = x_3
$$
  
\n
$$
\dot{x}_{n-1} = x_n
$$
  
\n
$$
\dot{x}_n = -a_0 x_1 - a_1 x_2 - \dots - a_{n-1} x_n + u
$$

Do diagrama anterior, obtemos ainda:

$$
\frac{Y(s)}{Q(s)} = s^m + b_{m-1}s^{m-1} + \dots + b_1s + b_0,
$$

que, no domínio do tempo, resulta em

$$
y = q^{(m)} + b_{m-1}q^{(m-1)} + \dots + b_1\dot{q} + b_0q \qquad (53)
$$

Usando as variáveis de estado  $x_1, x_2,..., x_n$ , obtemos de (53) a seguinte equação de saída:

$$
y = x_{m+1} + b_{m-1}x_m + \dots + b_1x_2 + b_0x_1 \tag{54}
$$

Conclui-se que as equações (52) e (54) correspondem à realização  $(A, B, C, D)$  de  $G(s)$  em que

$$
A \triangleq \begin{bmatrix} 0 & 1 & 0 & \cdots & 0 \\ 0 & 0 & 1 & \cdots & 0 \\ \vdots & \vdots & \vdots & \vdots & \vdots \\ 0 & 0 & 0 & \cdots & 1 \\ -a_0 & -a_1 & -a_2 & \cdots & -a_{n-1} \end{bmatrix} \quad B \triangleq \begin{bmatrix} 0 \\ 0 \\ \vdots \\ 0 \\ 1 \end{bmatrix} \quad (55)
$$

$$
C \triangleq \begin{bmatrix} b_0 & b_1 & \cdots & b_{m-1} & 1 & 0_{1 \times (n-m-1)} \end{bmatrix} \quad D \triangleq 0
$$

Essa realização é a chamada forma canônica controlável (FCC).

### X.4.2. Forma Canônica Observável

Seja  $(A, B, C, D)$  a realização FCC de  $G(s)$ . O modelo em espaço de estados  $(A^{\mathsf{T}}, \mathcal{C}^{\mathsf{T}}, B^{\mathsf{T}}, D^{\mathsf{T}})$  consiste também numa realização de  $G(s)$ . A essa última realização, damos o nome de forma canônica observável (FCO).

Para verificar a afirmação acima, seja  $\overline{G}(s)$  a função de transferência correspondente a  $(A^{\mathsf{T}}, \mathcal{C}^{\mathsf{T}}, B^{\mathsf{T}}, D^{\mathsf{T}})$ . Da Seção X.3.2, sabemos que

$$
\bar{G}(s) = B^{\mathrm{T}}(sI - A^{\mathrm{T}})^{-1}C^{\mathrm{T}}.
$$

Como  $\bar{G}(s)$  é escalar,

$$
\overline{G}(s) = \overline{G}(s)^{\mathrm{T}} = C(sI - A)^{-1}B = G(s)
$$

Denote agora a realização FCO por  $(A, B, C, D)$ . Neste caso, de (55) e do *slide* anterior, concluímos que:

$$
A \triangleq \begin{bmatrix} 0 & 0 & \cdots & 0 & -a_0 \\ 1 & 0 & \cdots & 0 & -a_1 \\ 0 & 1 & \cdots & 0 & -a_2 \\ \vdots & \vdots & \vdots & \vdots & \vdots \\ 0 & 0 & \cdots & 1 & -a_{n-1} \end{bmatrix} \qquad B \triangleq \begin{bmatrix} b_0 \\ b_1 \\ \vdots \\ b_{m-1} \\ 1 \\ 0_{n-m-1} \end{bmatrix}
$$
 (56)  

$$
C \triangleq \begin{bmatrix} 0 & \cdots & 0 & 1 \end{bmatrix} \qquad D \triangleq 0
$$

#### X.4.3. Forma Canônica Diagonal

Considerando que  $G(s)$  tenha polos distintos  $s_1, s_2,..., s_n$ , sua decomposição em frações parciais fica

$$
G(s) = \frac{k_1}{s - s_1} + \frac{k_2}{s - s_2} + \dots + \frac{k_n}{s - s_n}
$$
(57)

Seja a representação de  $G(s)$  em (57) pelo seguinte diagrama de blocos:

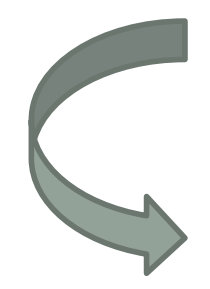

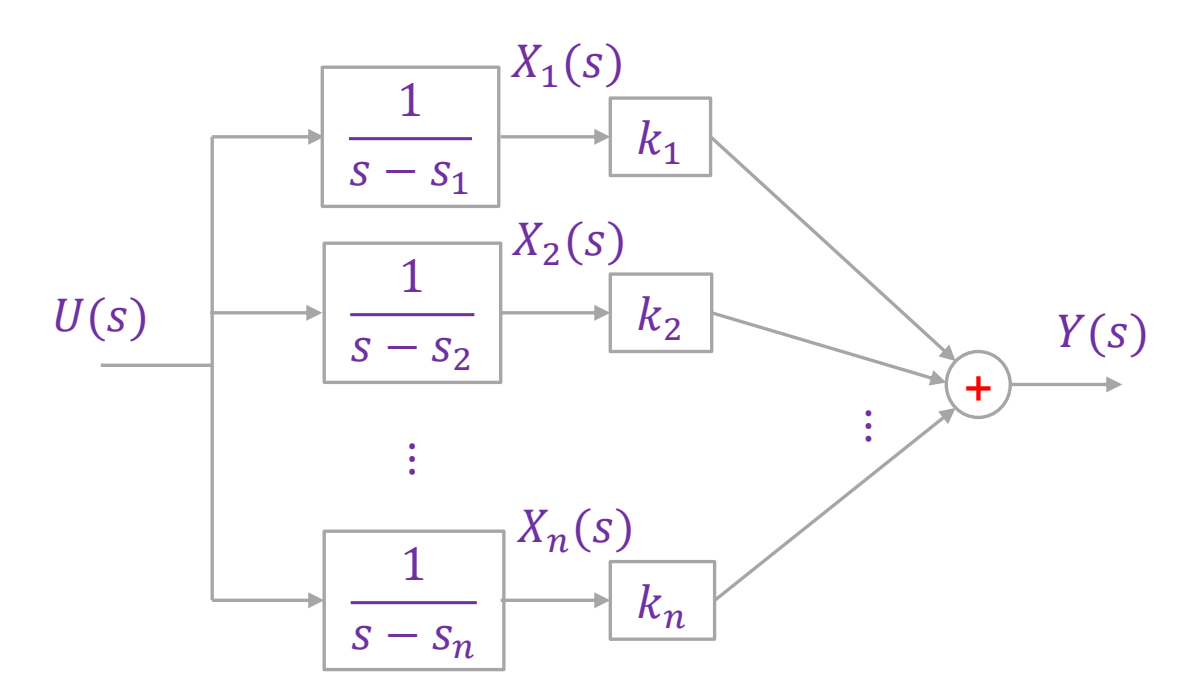

Do diagrama, obtemos as seguintes variáveis de estado:

$$
X_1(s) \triangleq \frac{U(s)}{s - s_1}, X_2(s) \triangleq \frac{U(s)}{s - s_2}, \dots, X_n(s) \triangleq \frac{U(s)}{s - s_n}
$$

que, no domínio do tempo, corresponde a

 $\dot{x}_1 = s_1 x_1 + u$  $\dot{x}_2 = s_2 x_2 + u$  $\ddot{\cdot}$ (58)

 $\dot{x}_n = s_n x_n + u$ 

Do diagrama anterior, obtemos ainda a equação de saída

$$
Y(s) = k_1 X_1(s) + k_2 X_2(s) + \dots + k_n X_n(s)
$$

que, no domínio do tempo, corresponde a

$$
y = k_1 x_1 + k_2 x_2 + \dots + k_n x_n \tag{59}
$$

As equações (58) e (59) correspondem à realização  $(A, B, C, D)$  de  $G(s)$ , em que

$$
A \triangleq \begin{bmatrix} s_1 & 0 & \cdots & 0 \\ 0 & s_2 & \cdots & 0 \\ \vdots & \vdots & \vdots & \vdots \\ 0 & 0 & \cdots & s_n \end{bmatrix} \qquad B \triangleq \begin{bmatrix} 1 \\ 1 \\ \vdots \\ 1 \\ 1 \end{bmatrix}
$$
  

$$
C \triangleq \begin{bmatrix} k_1 & k_2 & \cdots & k_n \end{bmatrix} \qquad D \triangleq 0
$$

Essa realização é a chamada forma canônica diagonal (FCD).

(60)

#### **Modelo do Sistema:**

Seja um sistema LIT modelado por:

$$
\begin{aligned}\n\dot{x} &= Ax + Bu \\
y &= Cx + Du\n\end{aligned} \tag{61}
$$

onde  $x \in \mathbb{R}^n, u \in \mathbb{R}^r, y \in \mathbb{R}^m, A \in \mathbb{R}^{n \times n}, B \in \mathbb{R}^{n \times r}, C \in \mathbb{R}^{m \times n},$  $D \in \mathbb{R}^{m \times r}$ .

#### **Definição (Controlabilidade de um Ponto):**

O estado inicial  $x(0) = x_0$  do sistema modelado por (61) é dito controlável se existe um sinal de entrada  $u(t)$ ,  $t \in [0, t_1]$ , limitado, que leva o estado do sistema para um ponto arbitrário  $x(t_1) = x_1$  num período de tempo finito  $t_1$ .

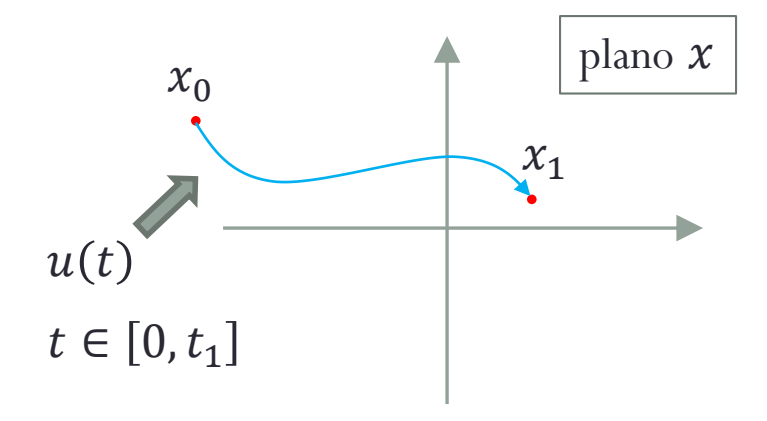

#### **Definição (Completamente Controlável):**

Se todos os estados iniciais possíveis  $x_0 \in \mathbb{R}^n$  do sistema modelado por (61) forem controláveis, então o sistema em questão é dito ser completamente controlável.

Note que é razoável imaginar neste ponto que caso o sistema não seja completamente controlável, não será possível projetar um controlador para controlar todas as suas variáveis de estado de forma que o vetor variável de estado transite de um ponto arbitrário para outro ponto arbitrário do plano  $x$ .

#### **Teorema (Condição de Controlabilidade):**

Para que o sistema modelado por (61) seja completamente controlável, é necessário e suficiente que a matriz de controlabilidade

$$
C \triangleq [B \ AB \ A^2 B \ ... A^{n-1} B] \tag{62}
$$

tenha posto igual a  $n$ .

*Prova: p.* 49 de [K. FURUTA; A. SANO; D. ATHERTON; State Variable Methods in Automatic Control. John Wiley & Sons, 1988.]

Seja um sistema LIT modelado por:

$$
\begin{aligned}\n\dot{x} &= Ax + Bu \\
y &= Cx + Du\n\end{aligned} \tag{63}
$$

onde  $x \in \mathbb{R}^n, u \in \mathbb{R}^r, y \in \mathbb{R}^m, A \in \mathbb{R}^{n \times n}, B \in \mathbb{R}^{n \times r}, C \in \mathbb{R}^{m \times n},$  $D \in \mathbb{R}^{m \times r}$ .

#### **Definição (Observabilidade de um Ponto):**

O estado inicial  $x(0) = x_0$  do sistema modelado por (63) é dito observável se, conhecendo-se o sinal de saída  $y(t)$ , ∀ $t \in [0, t_1]$  e o sinal de entrada  $u(t)$ ,  $\forall t \in [0, t_1]$ , para  $t_1$  finito, for possível determinar  $x_0$ .

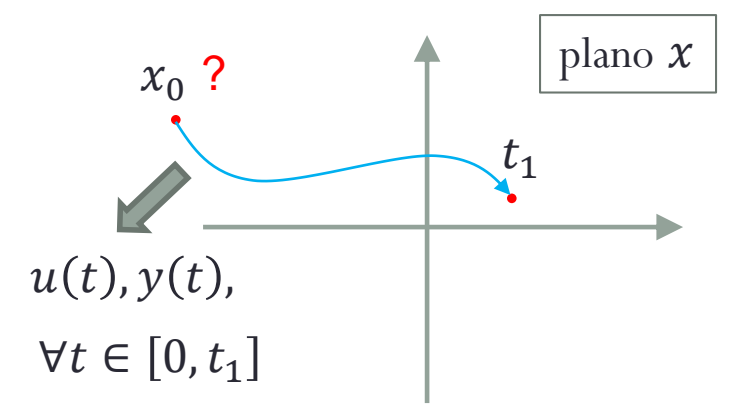

#### **Definição (Completamente Observável):**

Se todos os estados iniciais possíveis  $x_0 \in \mathbb{R}^n$  do sistema modelado por (63) forem observáveis, então o sistema em questão é dito ser completamente observável.

Note que é razoável imaginar neste ponto que caso o sistema não seja completamente observável, não será possível projetar um "observador" para estimar todas as suas variáveis de estado.

#### **Teorema (Condição de Observabilidade):**

Para que o sistema modelado por (63) seja completamente observável, é necessário e suficiente que a matriz de observabilidade

$$
O \triangleq \begin{bmatrix} C \\ CA \\ \vdots \\ CA^{n-1} \end{bmatrix}
$$

(64)

tenha posto igual a  $n$ .

*Prova:p.* 51 de [K. FURUTA; A. SANO; D. ATHERTON; State Variable Methods in Automatic Control. John Wiley & Sons, 1988.]. Alternativamente, vide exercício resolvido A-11-20 de (OGATA,1993).

# Obrigado pela presença e atenção!